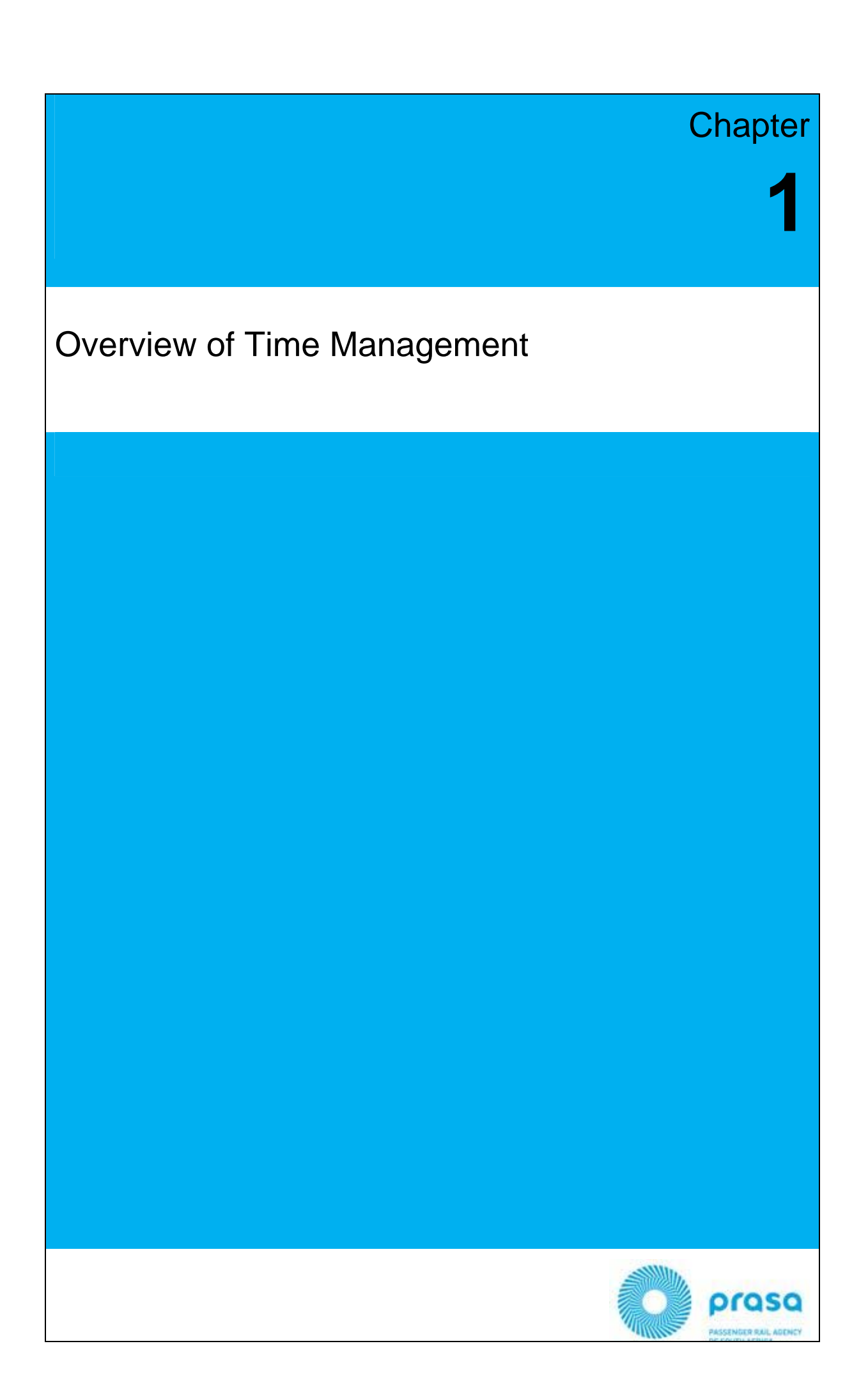

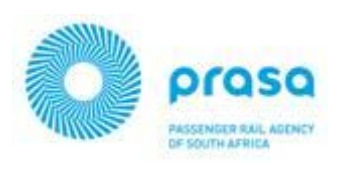

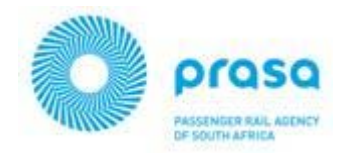

# **Course Map**

The course map will provide you with a high level overview of where you are at the beginning of every chapter.

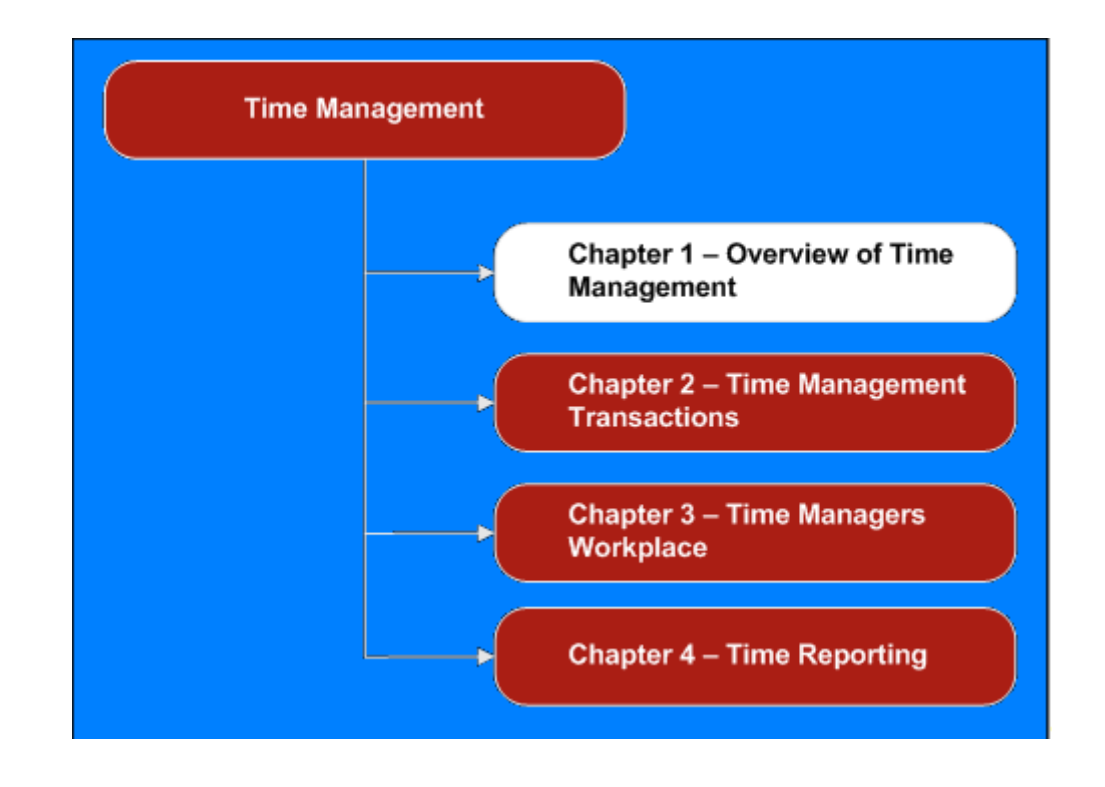

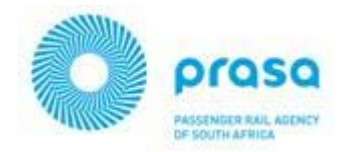

## **Overview of Time Management**

The SAP Time Management module manages all Human Resources processes that involve the planning, recording, and valuation of internal and external Employees' work performed and absence times.

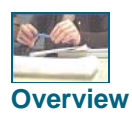

SAP Time Management is the reporting of differences between planned working time and actual working time. This could result in overtime, short **Overview** time or an Employee not at work.

The Time Management component has the following functions:

- The SAP Time Management module manages planning, recording and evaluation of an Employee's work performed and absence times.
- The SAP Time Management module manages online data entry, time recording systems, and other self-service applications. All data is processed in the same way, regardless of the data entry method.
- The SAP Time Management component supports centralised data entry by time administrators, decentralised data entry by Production Supervisors, for example, or by Employees themselves.
- The SAP Time Management component provides Human Resources operational support in reporting leave, approved time actions and hours of duty.

The SAP Time Manager's Workplace is a Time Management tool that provides an integrated user interface to maintain attendance and absence data.

- The standard system includes the **Time Data Maintenance** and **Message Processing** tasks
- When you use time data maintenance, your Time Administrators can enter, correct, or complete time data for the Employees assigned to them
- There are various views (such as the multi-day, multi-person, and one-day view) available for the Time Administrators to maintain this time data
- The message processing function in the Time Managers Workplace (TMW) provides the Time Administrators with a comprehensive tool with which they can assess and process messages issued during time evaluation
- Users can toggle between a message view and an Employee view when they process the messages

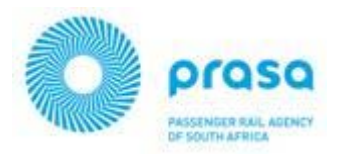

**The appropriate screen layout is provided for each of these** tasks. The actual screen layouts and scope of functions displayed in the Time Managers Workplace (TMW) has been customised to reflect Prasa relevant information

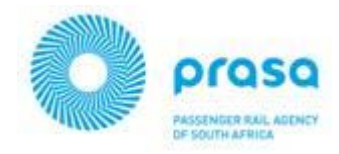

#### **INTEGRATION**

This section describes the integration between the SAP Time Management module and other SAP HR modules:

- **Personnel Administration***:* Time Management is embedded in the basic functions of Personnel Administration. Integration with Personnel Administration is necessary to ensure the use of personnel data
- **Payroll**: Information on attendance and absence times is used to calculate gross wages in the SAP Payroll component. Payroll calculates the gross pay based on the hours of work. Payroll also deducts unpaid leave.
- **Employee Development through Training: Employee** Development through Training uses attendance and absence information (availability) to organise courses.
- **EXECTE 20 ATTLE 20 ATTLE 20 ATTLE 20 ATTLE 20 ATTLE 20 ATTLE 20 ATTLE 20 ATTLE 20 ATTLE 20 ATTLE 20 ATTLE 20 ATTLE 20 ATTLE 20 ATTLE 20 ATTLE 20 ATTLE 20 ATTLE 20 ATTLE 20 ATTLE 20 ATTLE 20 ATTLE 20 ATTLE 20 ATTLE 20 ATTL** component is closely integrated in the organisational structure. When you work with Time Management, it is essential that certain master infotypes be maintained for Employees. One of the most important infotypes is Organisational Assignment (0001), which contains data on the organisational units to which the Employee is assigned within the company. For example, Personnel area and Employee subgroup. Organisational Management provides a framework for the other components. For example, Workflow, Time Management and Personnel Administration.

.

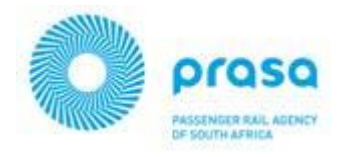

## **TERMS AND CONCEPTS**

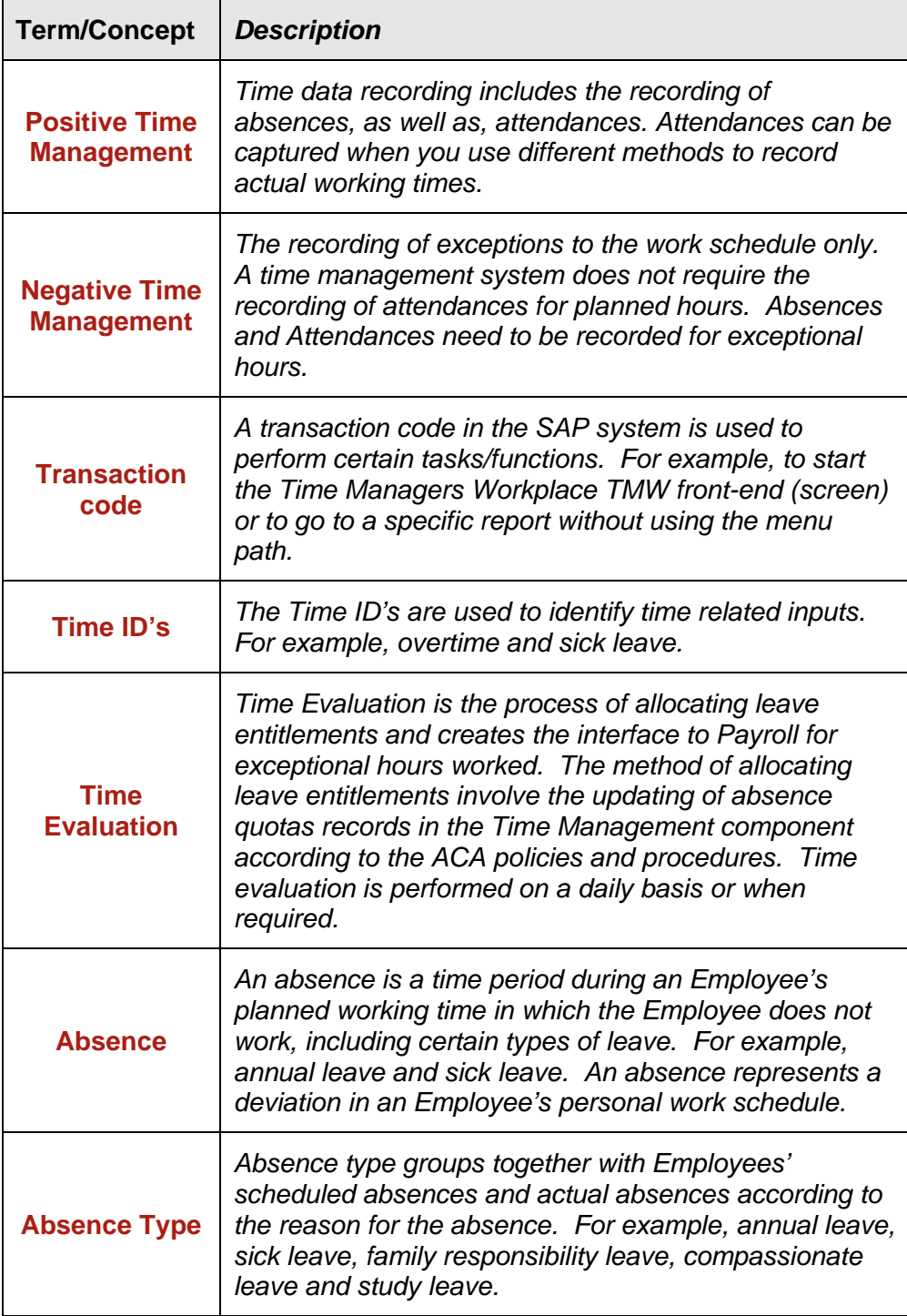

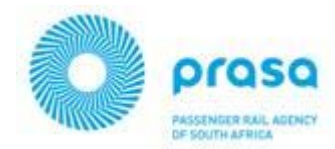

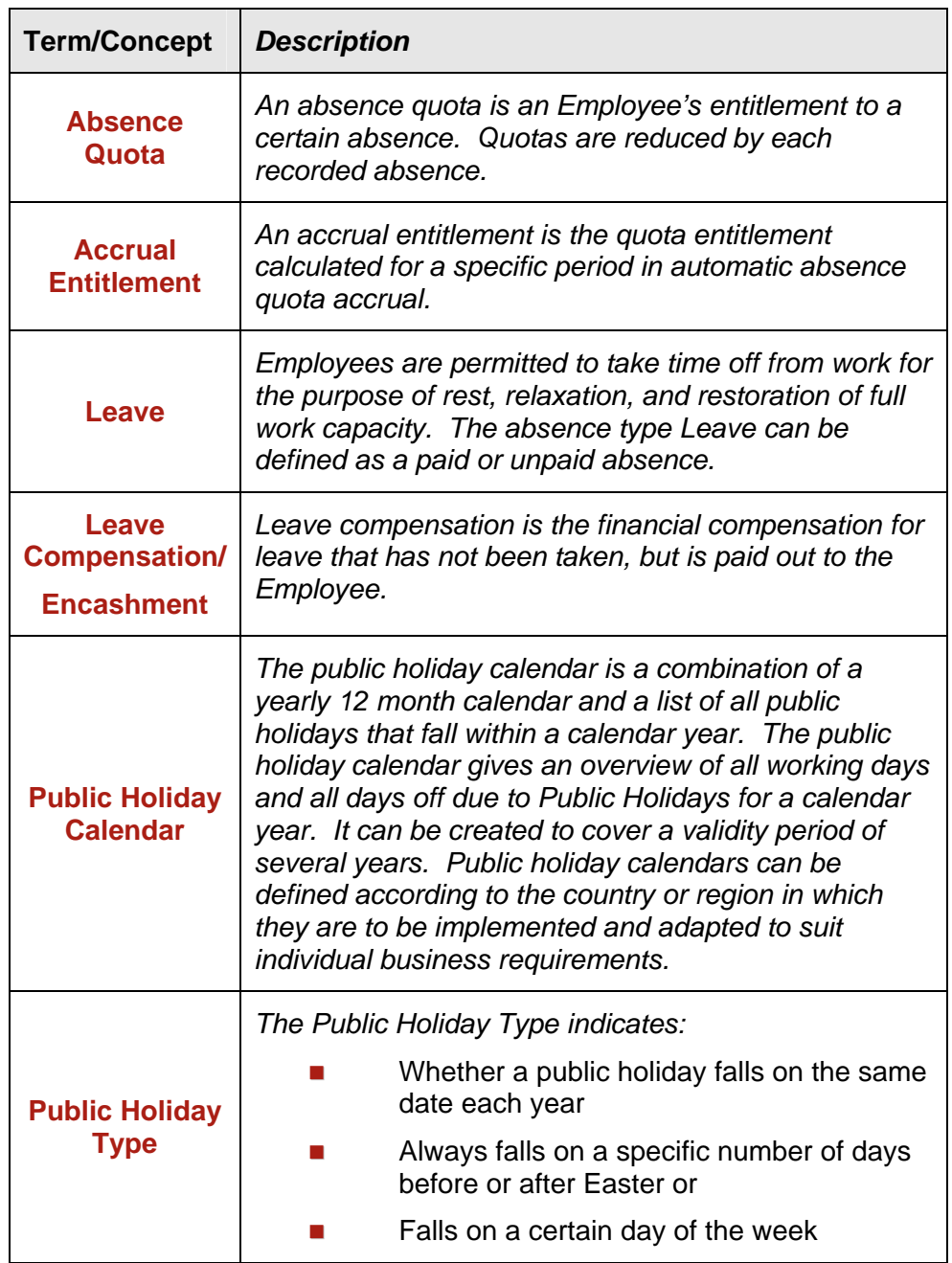

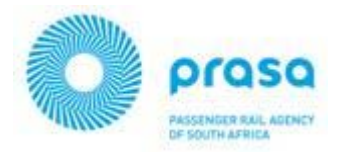

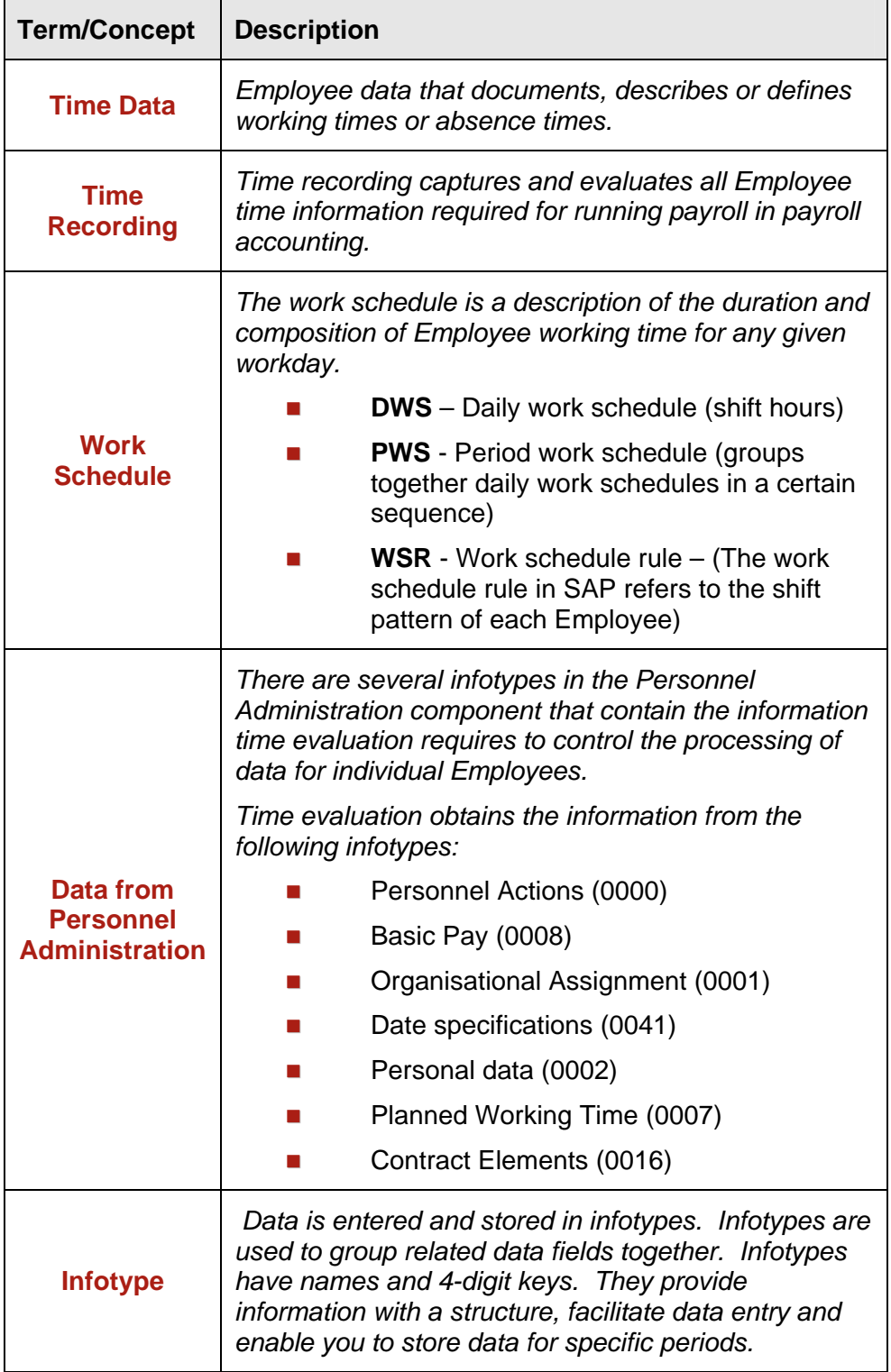

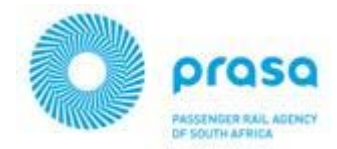

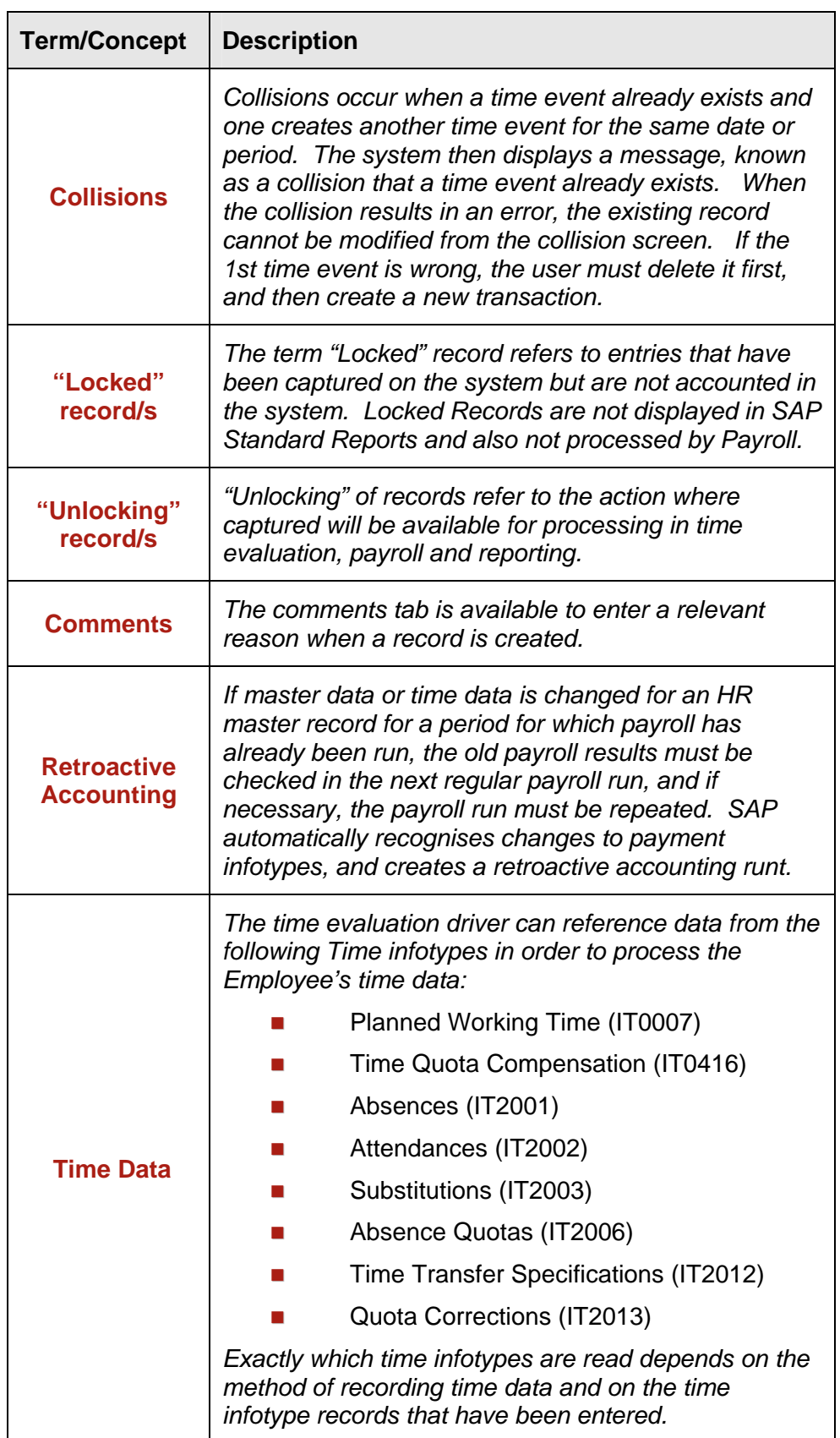

Time Management

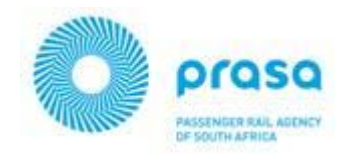

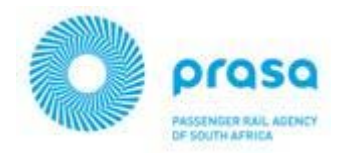

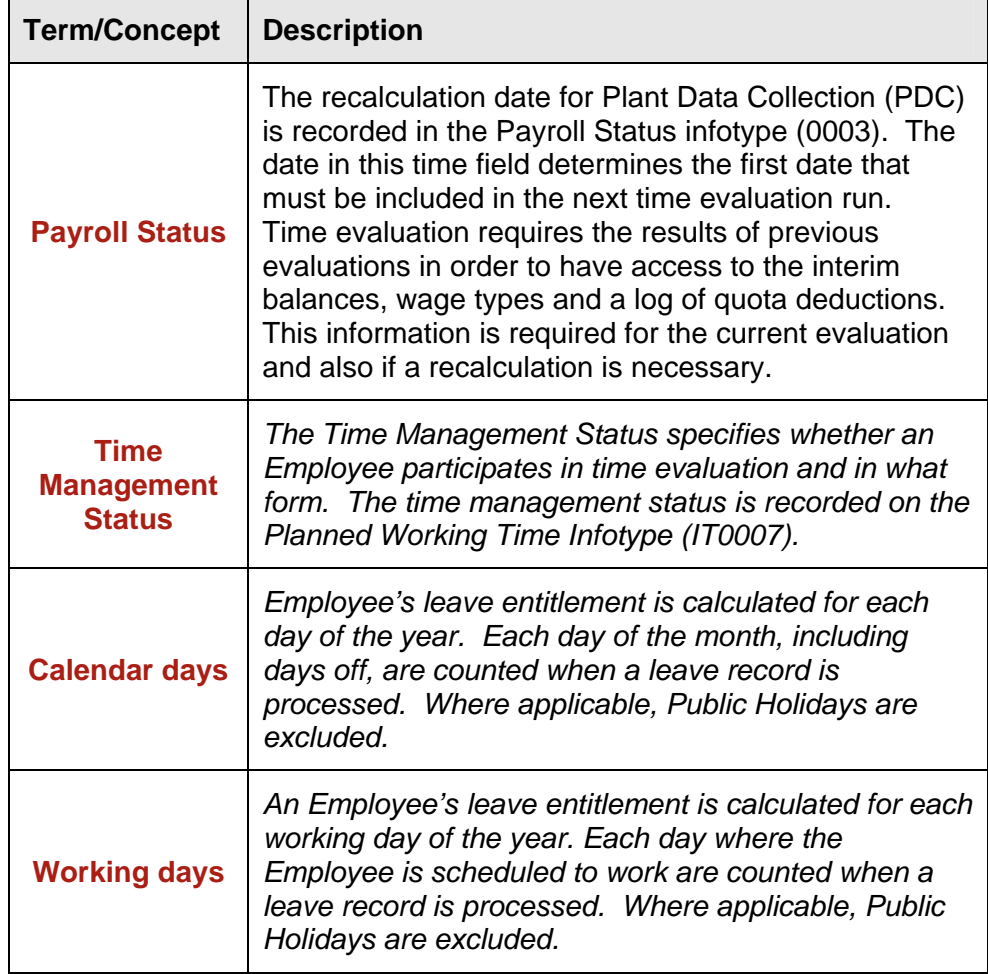

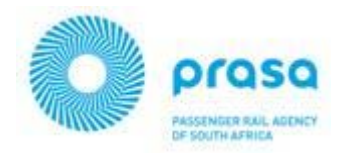

## **ABBREVIATIONS**

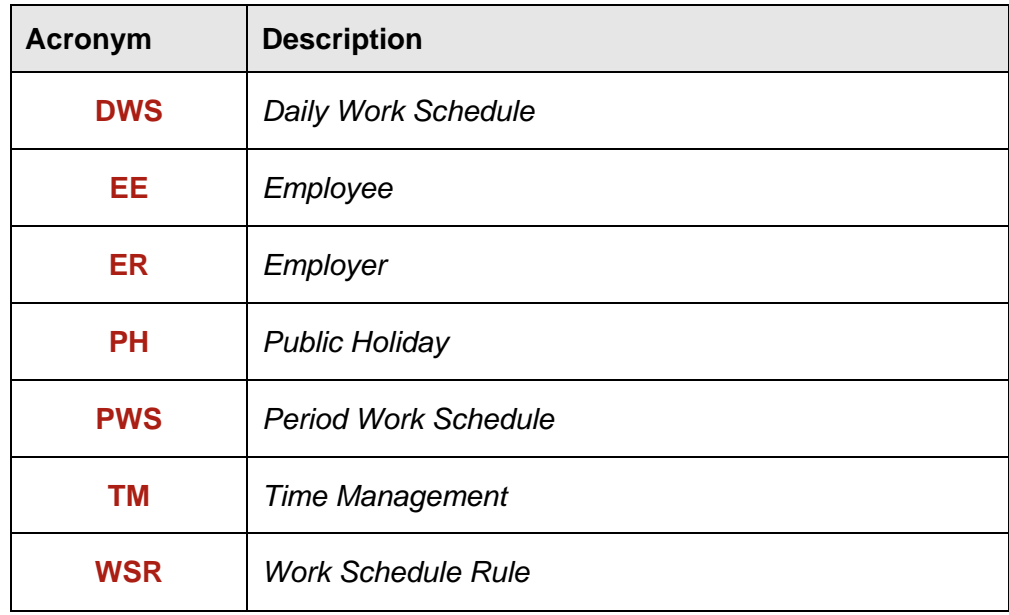

\*\*\* Auto generated \*\*\*

This PDF was downloaded from http://www.erpdb.info